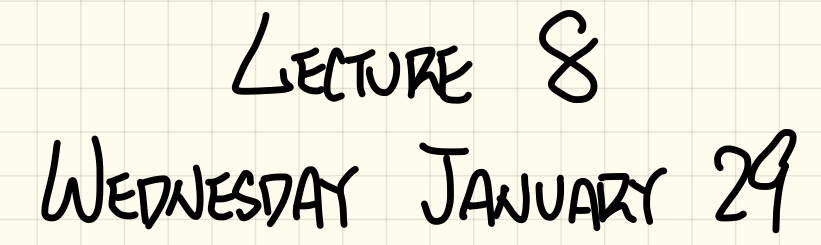

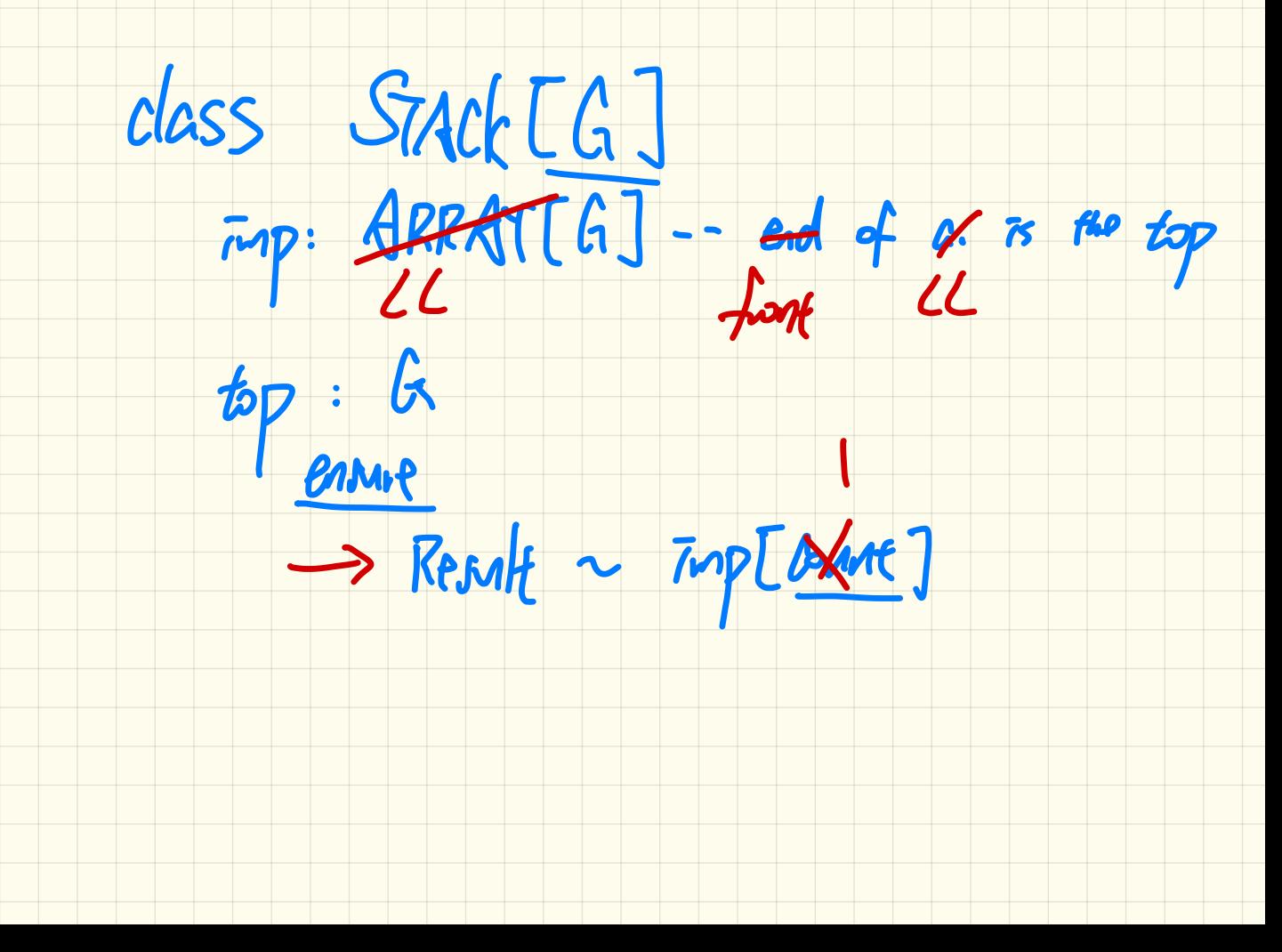

### Developing a LIFO Stack

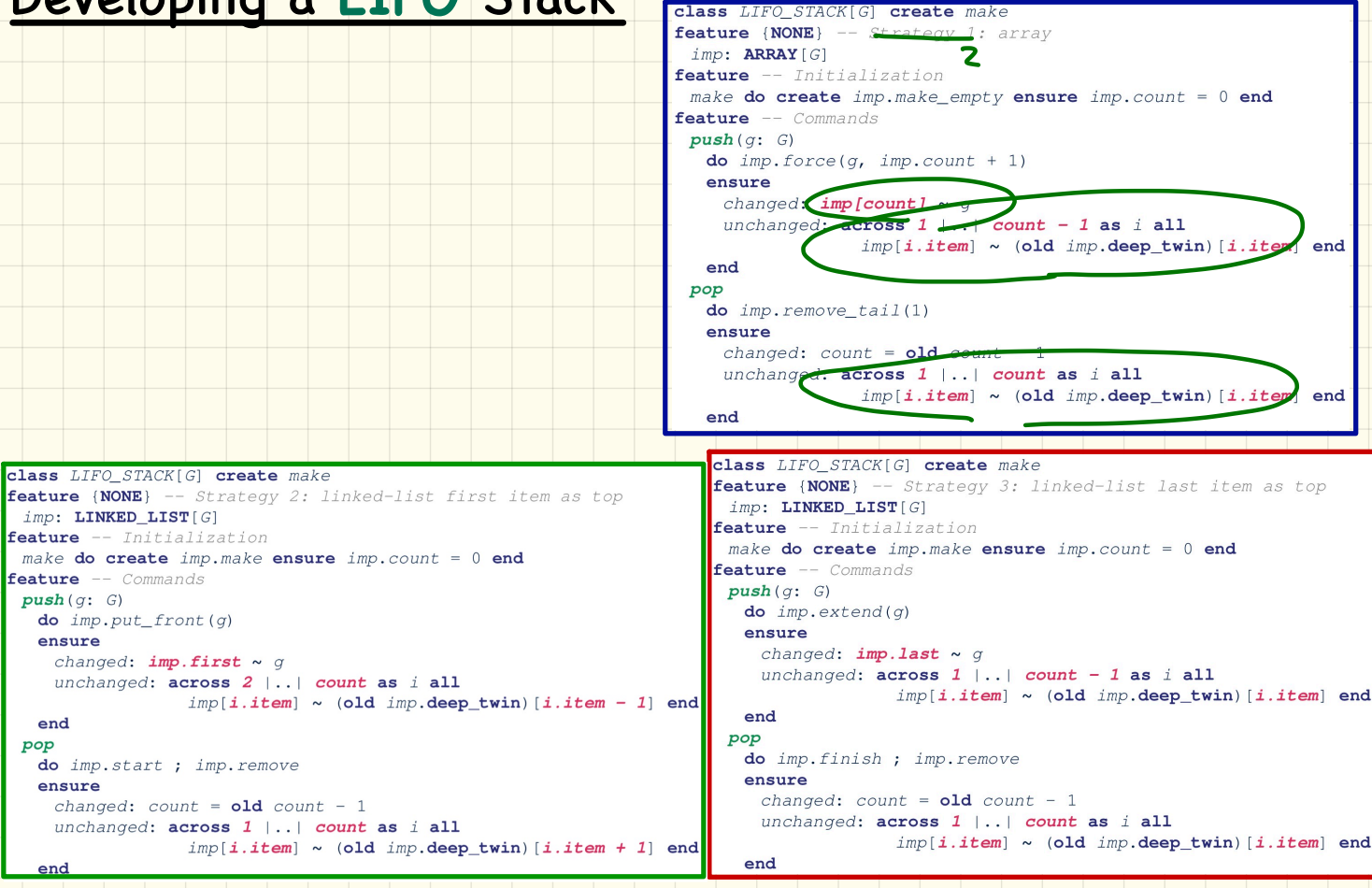

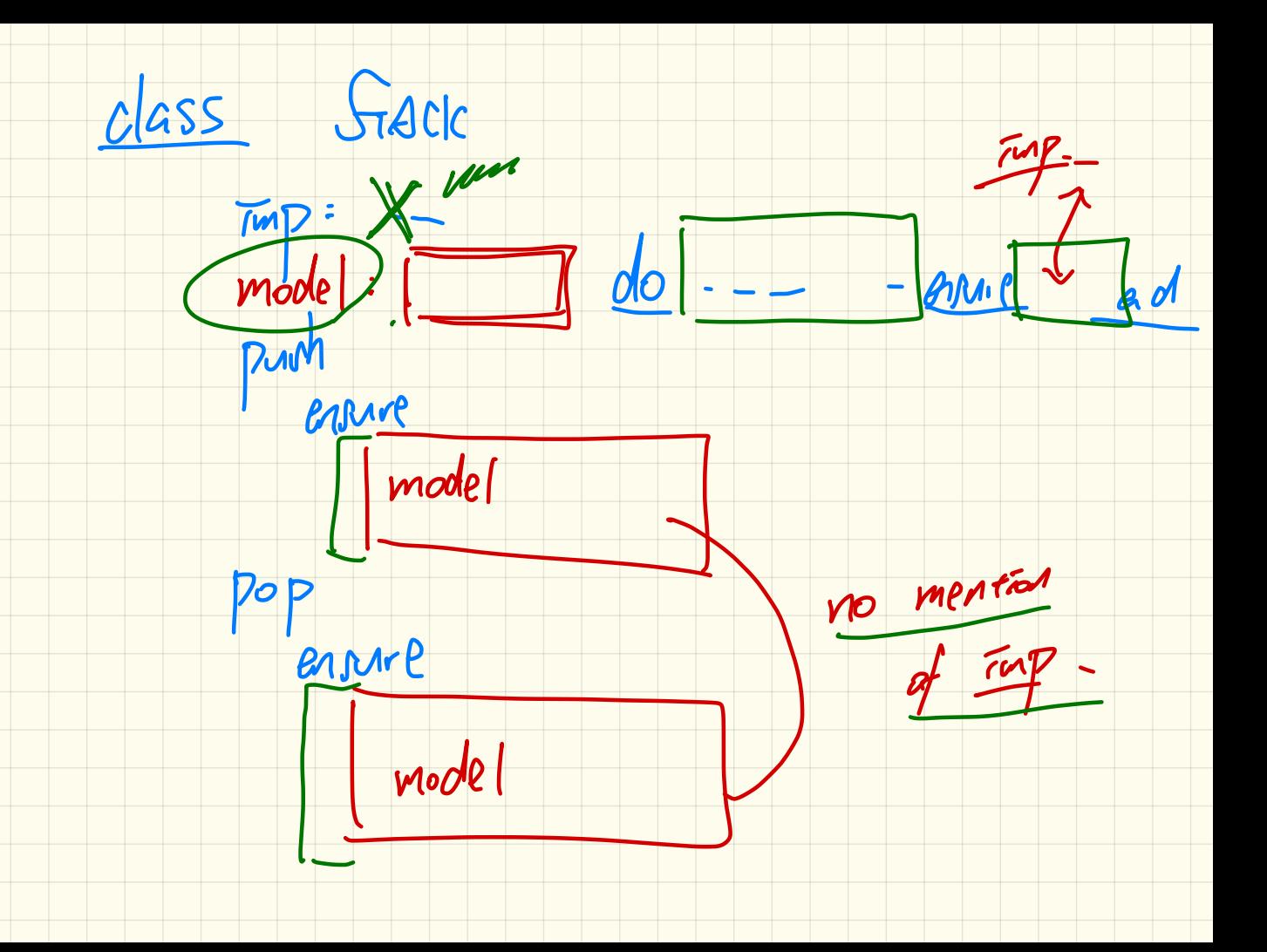

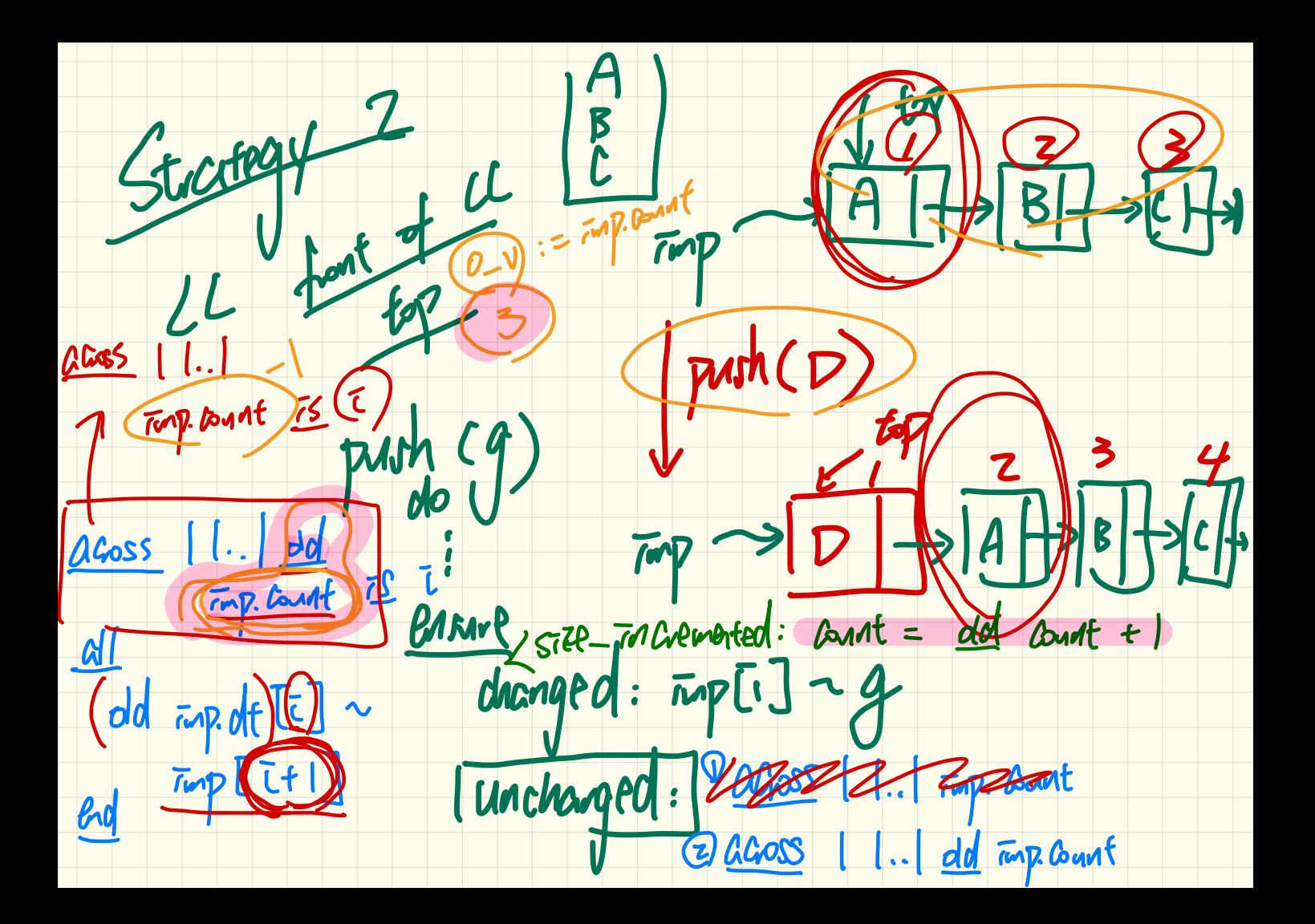

### Implementing a **LIFO** Stack

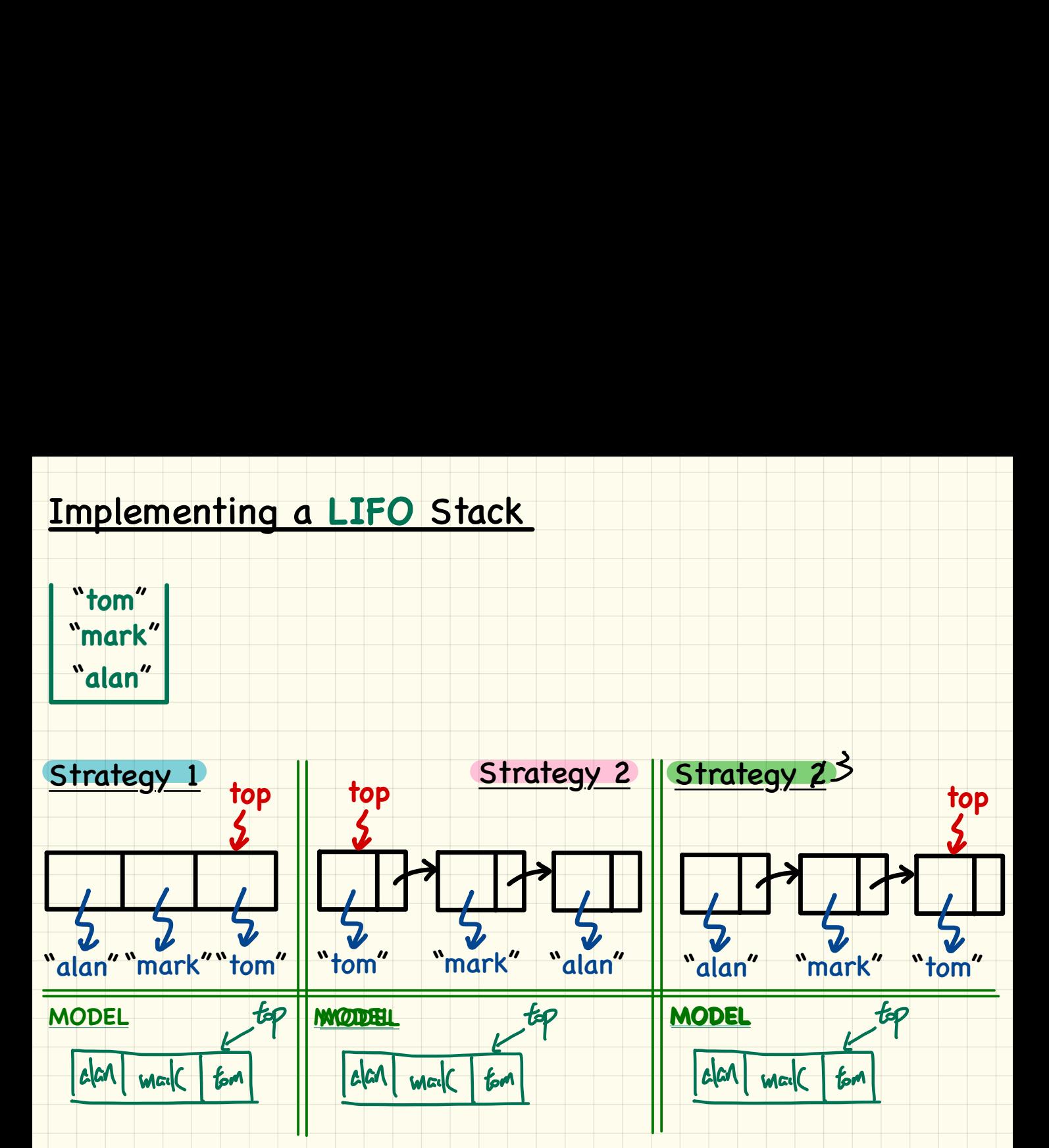

### Using **MATHMODELS** Library Implementing an **Abstraction Function** class LIFO STACK G -> attached ANY create mak feature (NONE) -- Implementation Strategy 3  $end$  of  $CL$ .  $\text{imp}:$  LINKED LIST  $|G|$ ed SEO G<br>
Examples the stack ADT<br>
Examples of the stack ADT<br>
Examples of the stack ADT<br>
Examples of the stack ADT<br>
Examples of the stack ADT<br>
Examples of the stack ADT<br>
Examples of the stack ADT<br>
Examples of the stack ADT<br> Exe do create (Result make empty<br>
end<br>
Exercise 1: Write postcondition of<br>
Exercise 2: What if Strategy 2 Exer<br>Exer **Exercise 1**: Write postcondition of **model**. **Exercise 2<sup>.)</sup>What i<del>f Strategy 2</del> was adopted? Change what? top**  $Result$   $\left(\frac{1}{\sqrt{2} |A|} \cdot \frac{1}{\sqrt{2}} \cdot \frac{1}{\sqrt{2}} \cdot \frac{1}{\$ 'alan" \"mark" / \tom

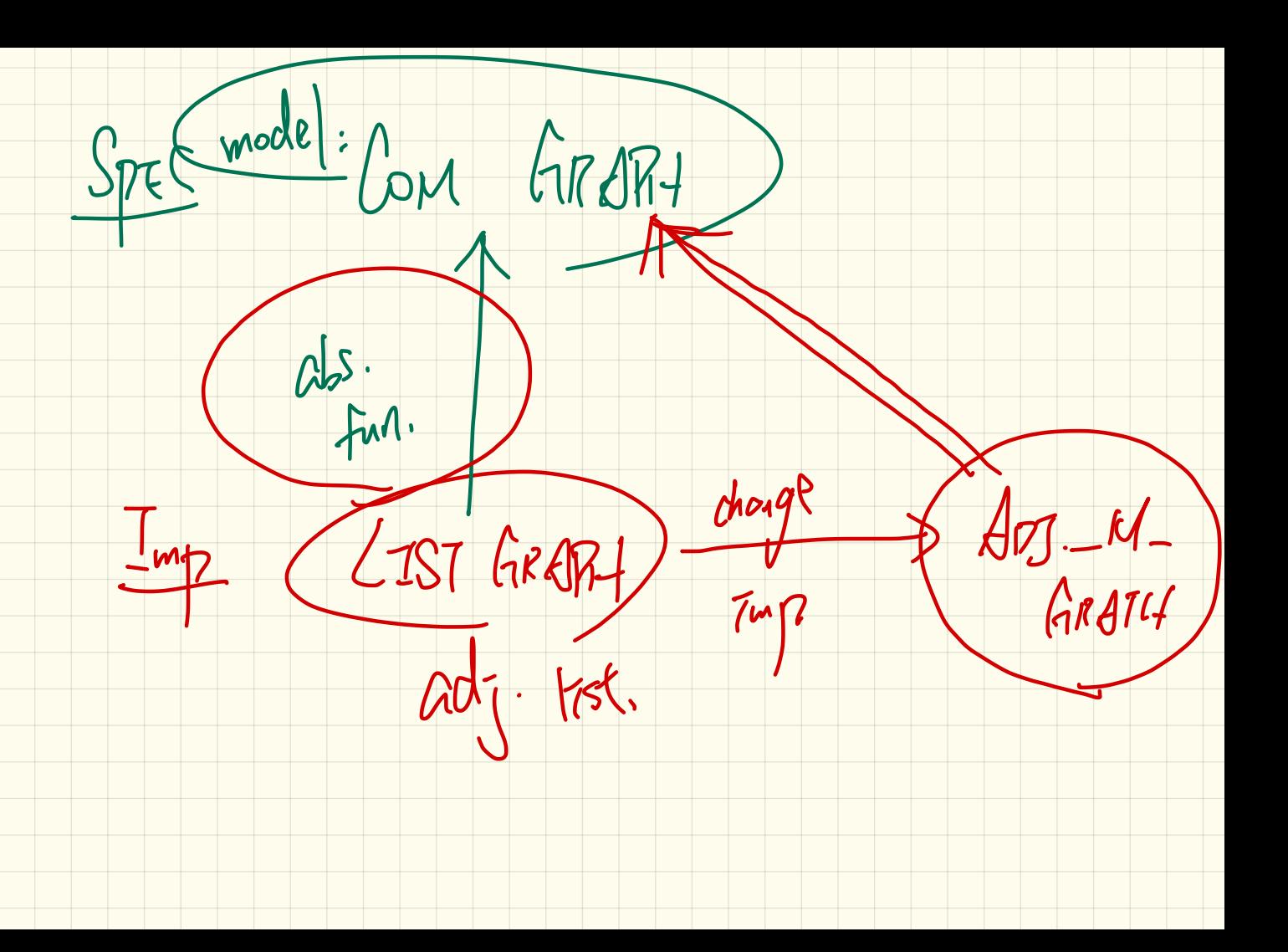

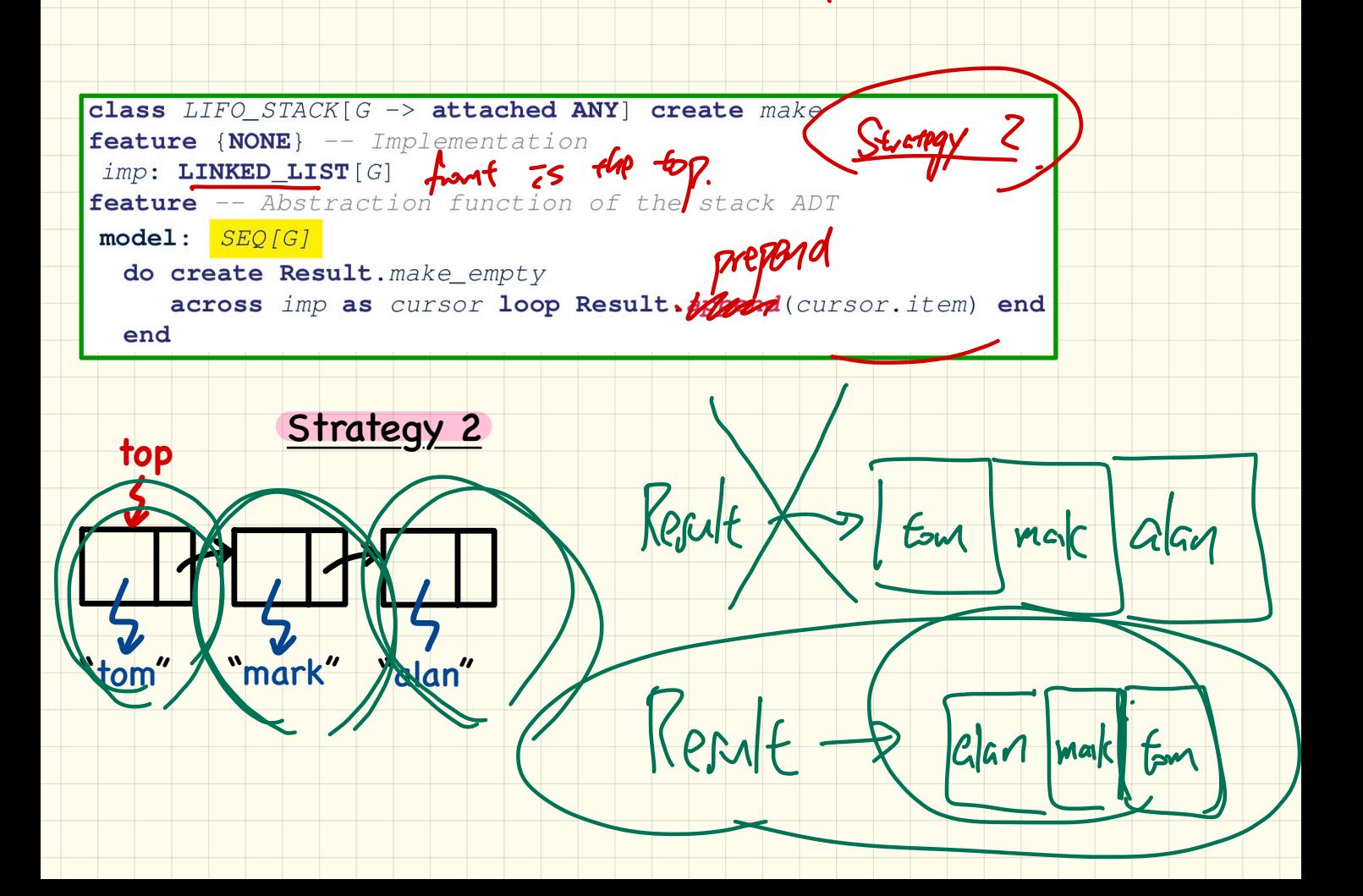

### Using **MATHMODELS** Library

### Writing **Contracts** using the **Abstraction Function**

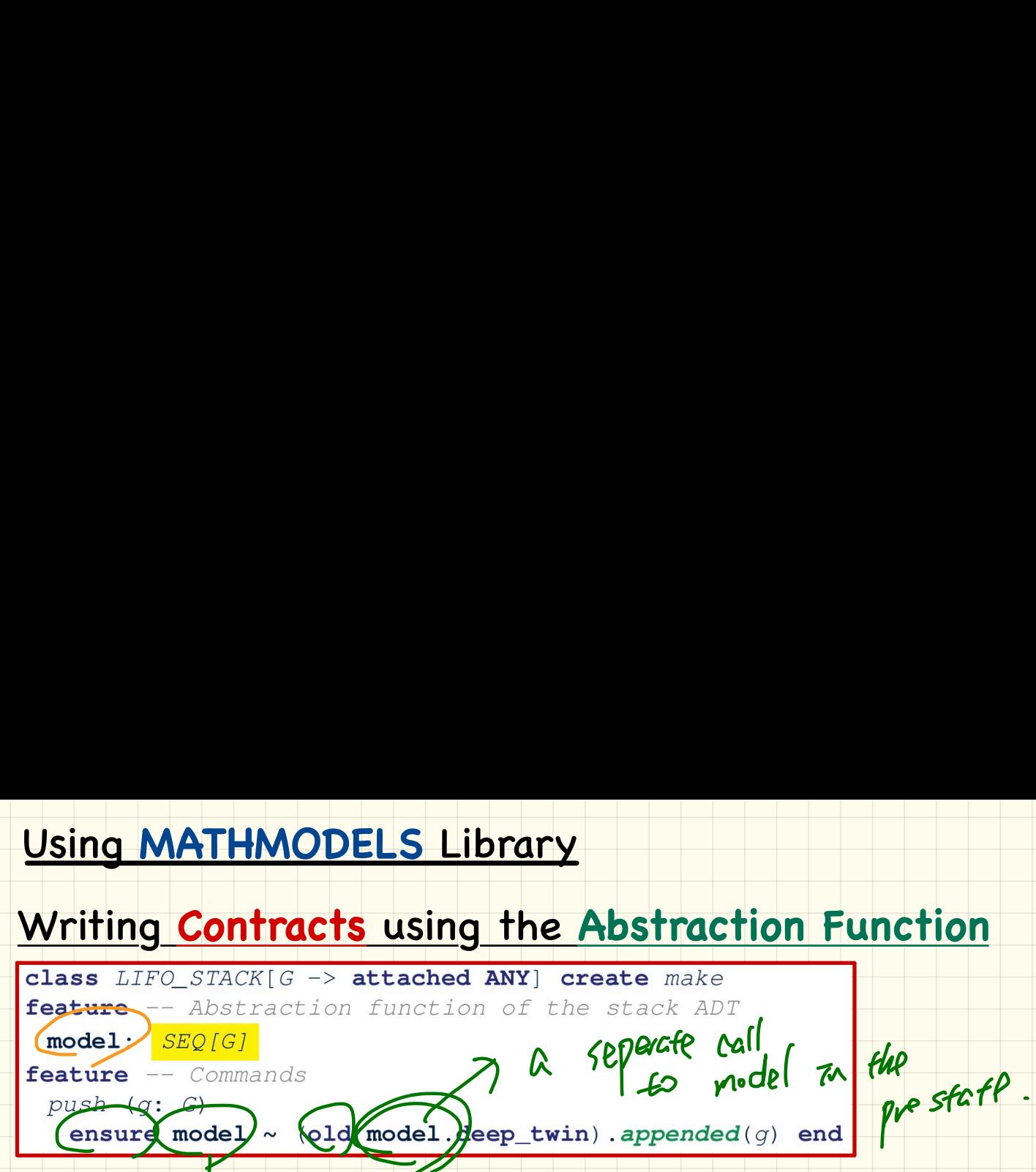

# Question: Can clients tell which strategy is being adopted?<br>No in mention of Top?

# **Exercise**: What if **strategy** was changed? Change what? What if strategy was changed?

✓ Year unaided.sestate

#### Checking **MATHMODELS** Contracts at **Runtime** Strategy 2

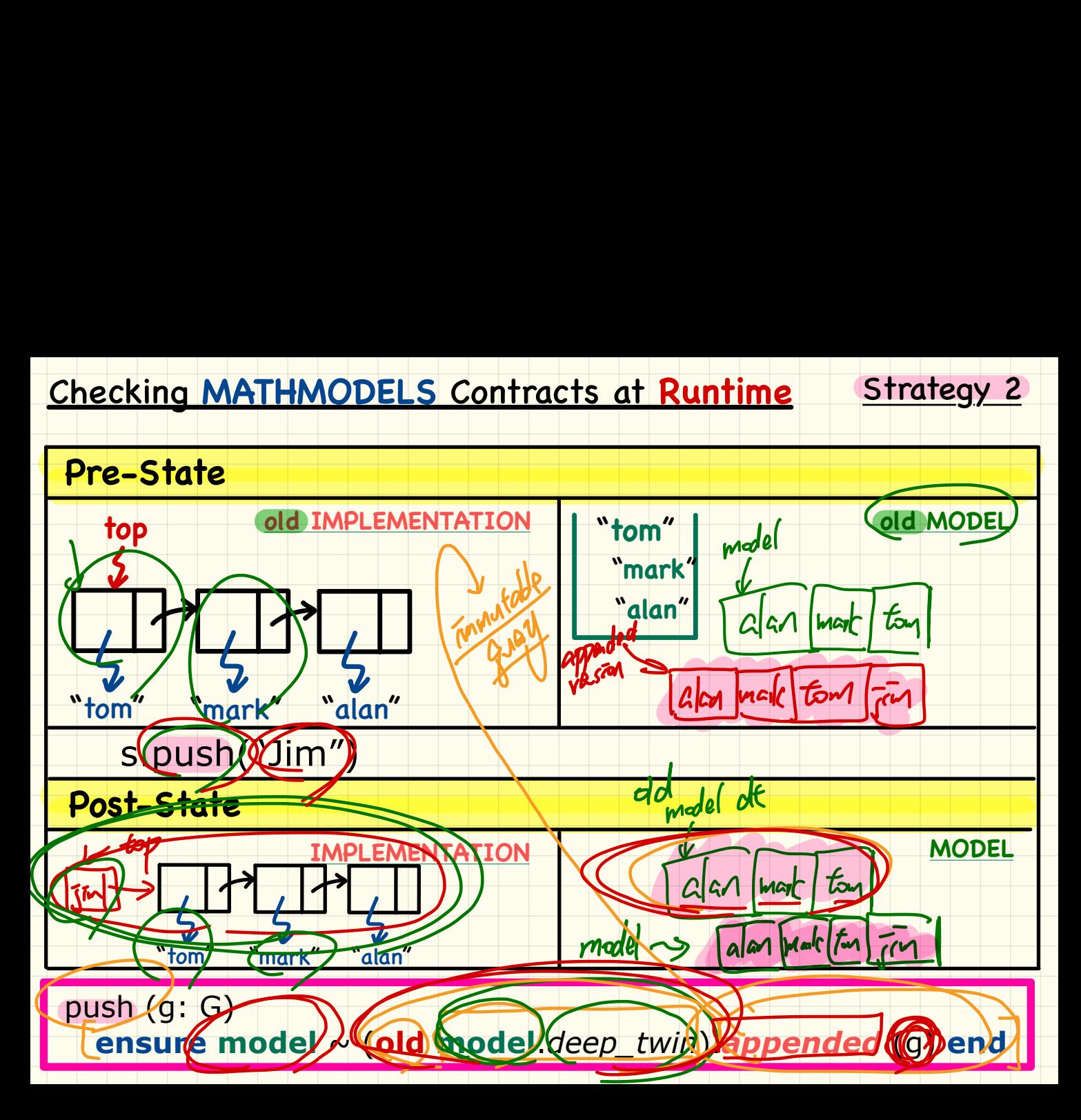

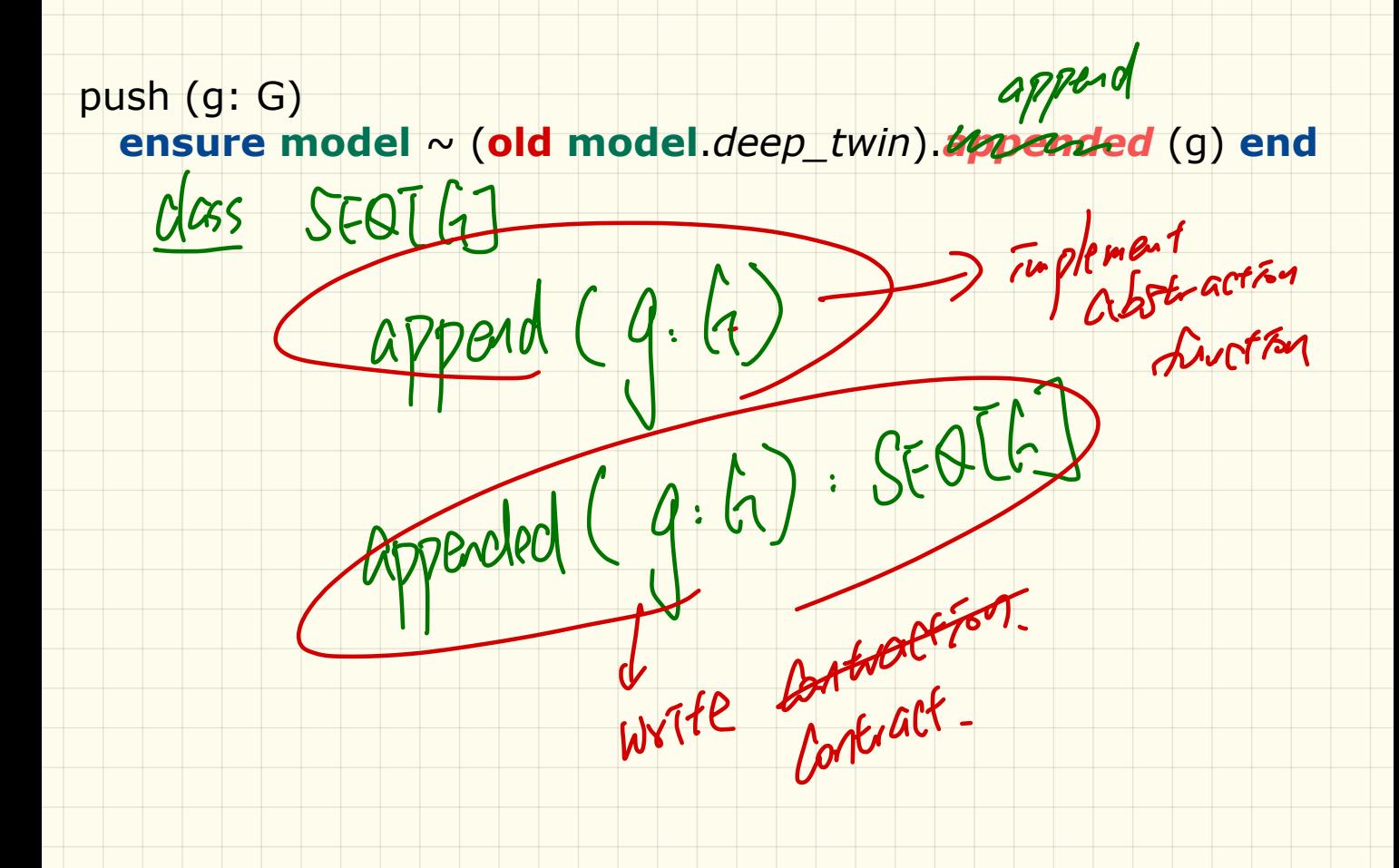

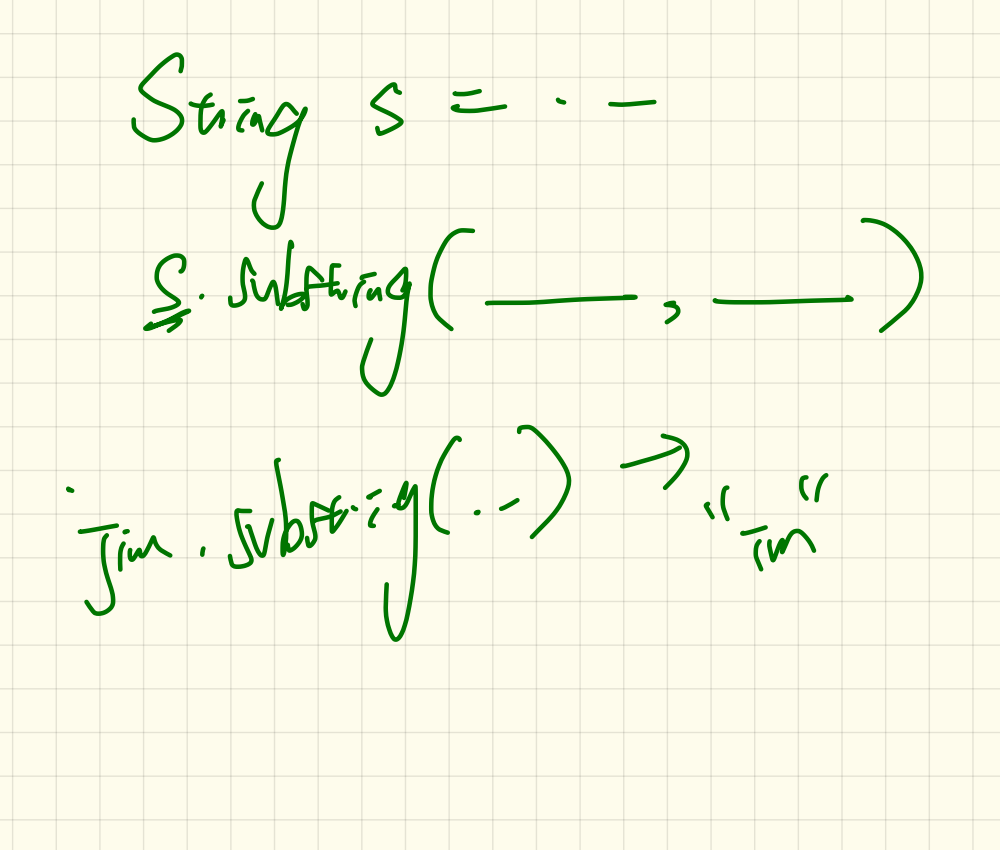

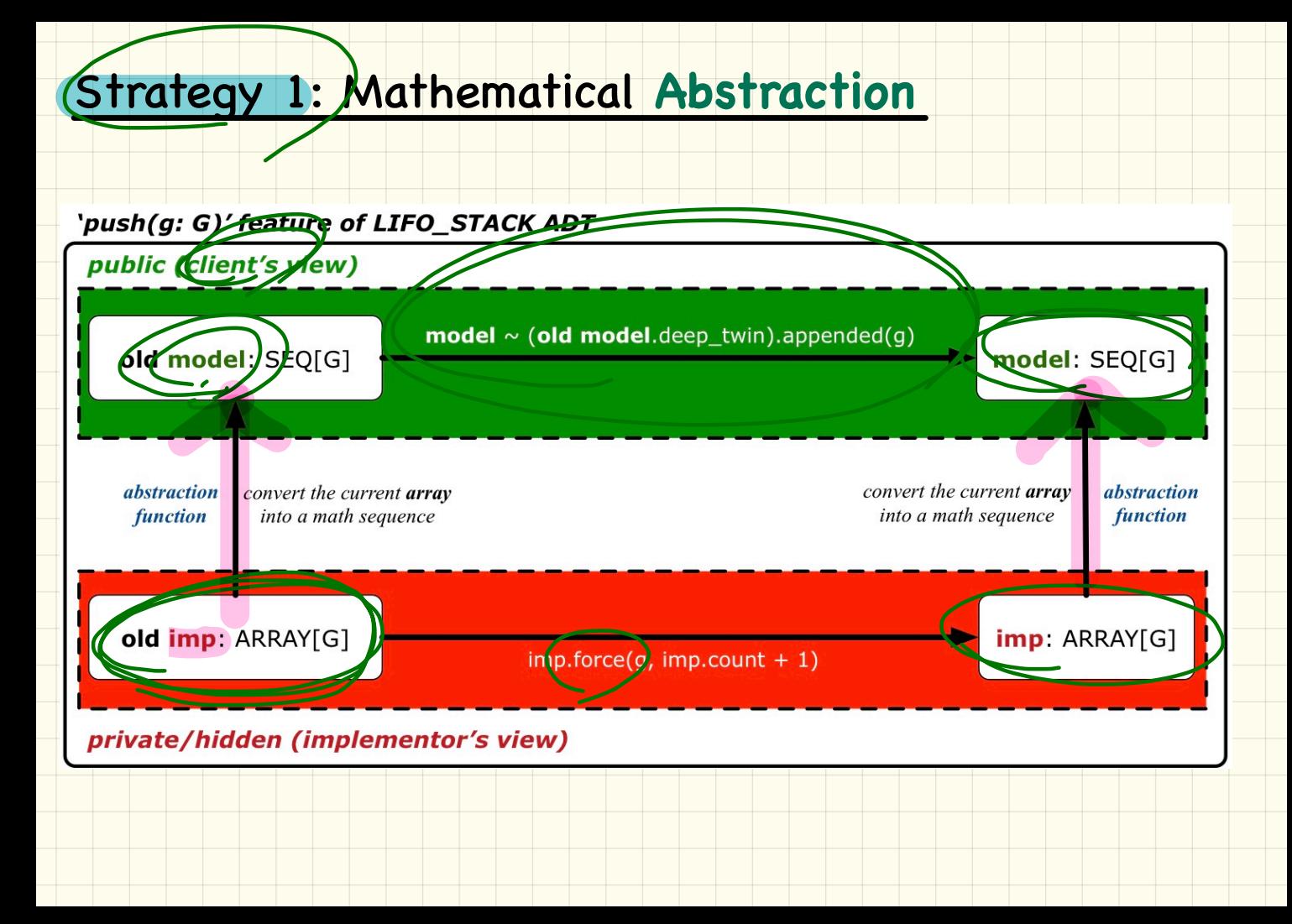

### **Strategy 2: Mathematical Abstraction**

#### 'push(g: G)' feature of LIFO\_STACK ADT

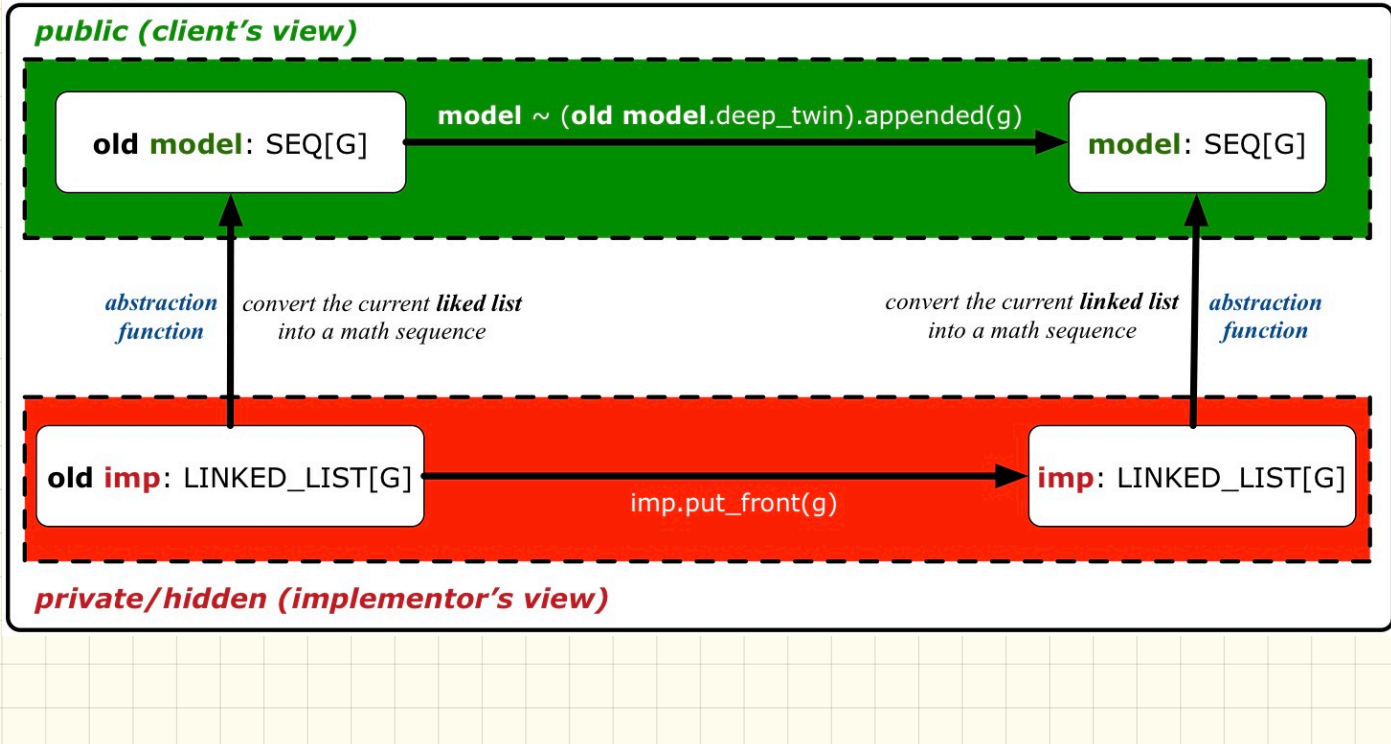

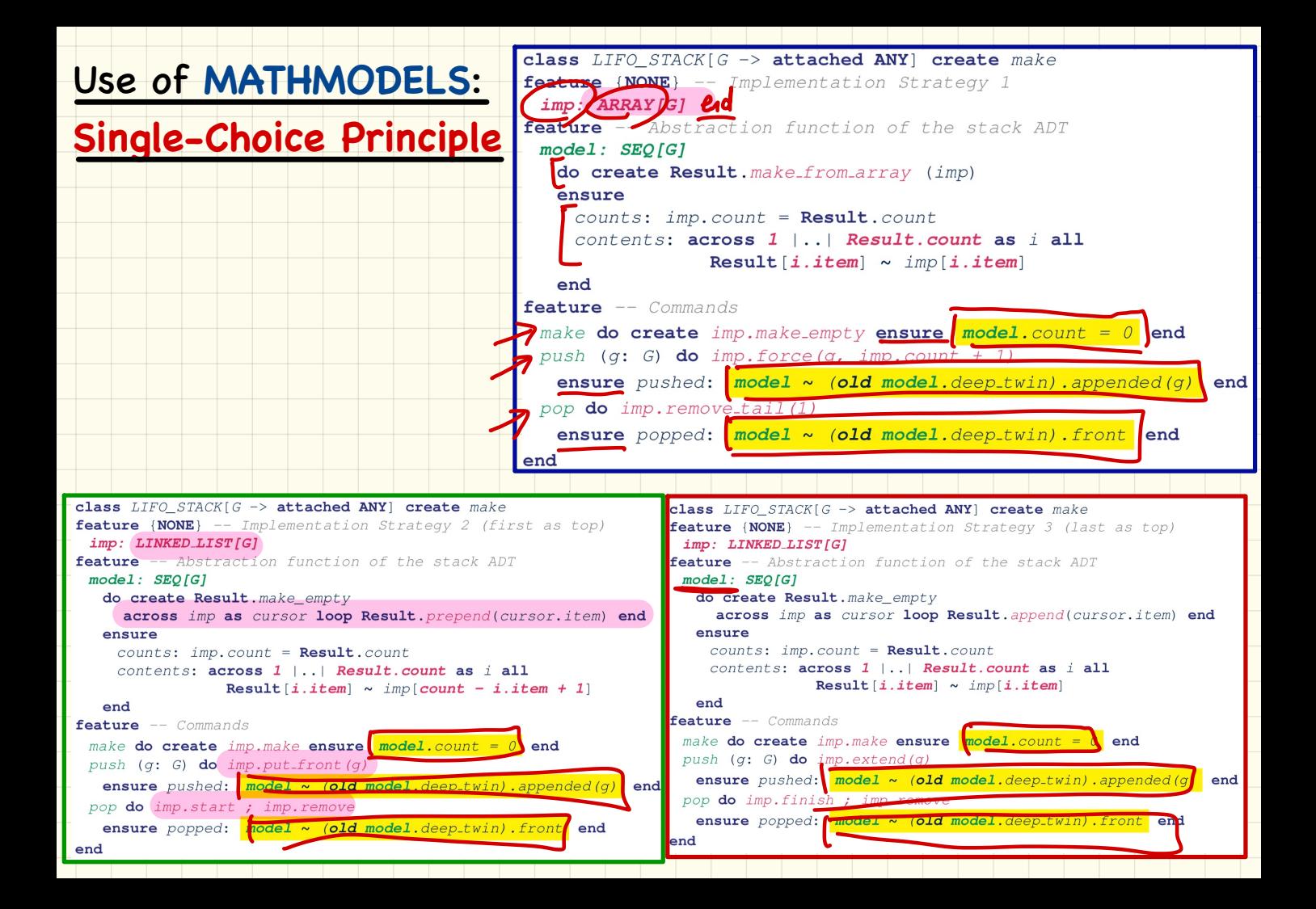

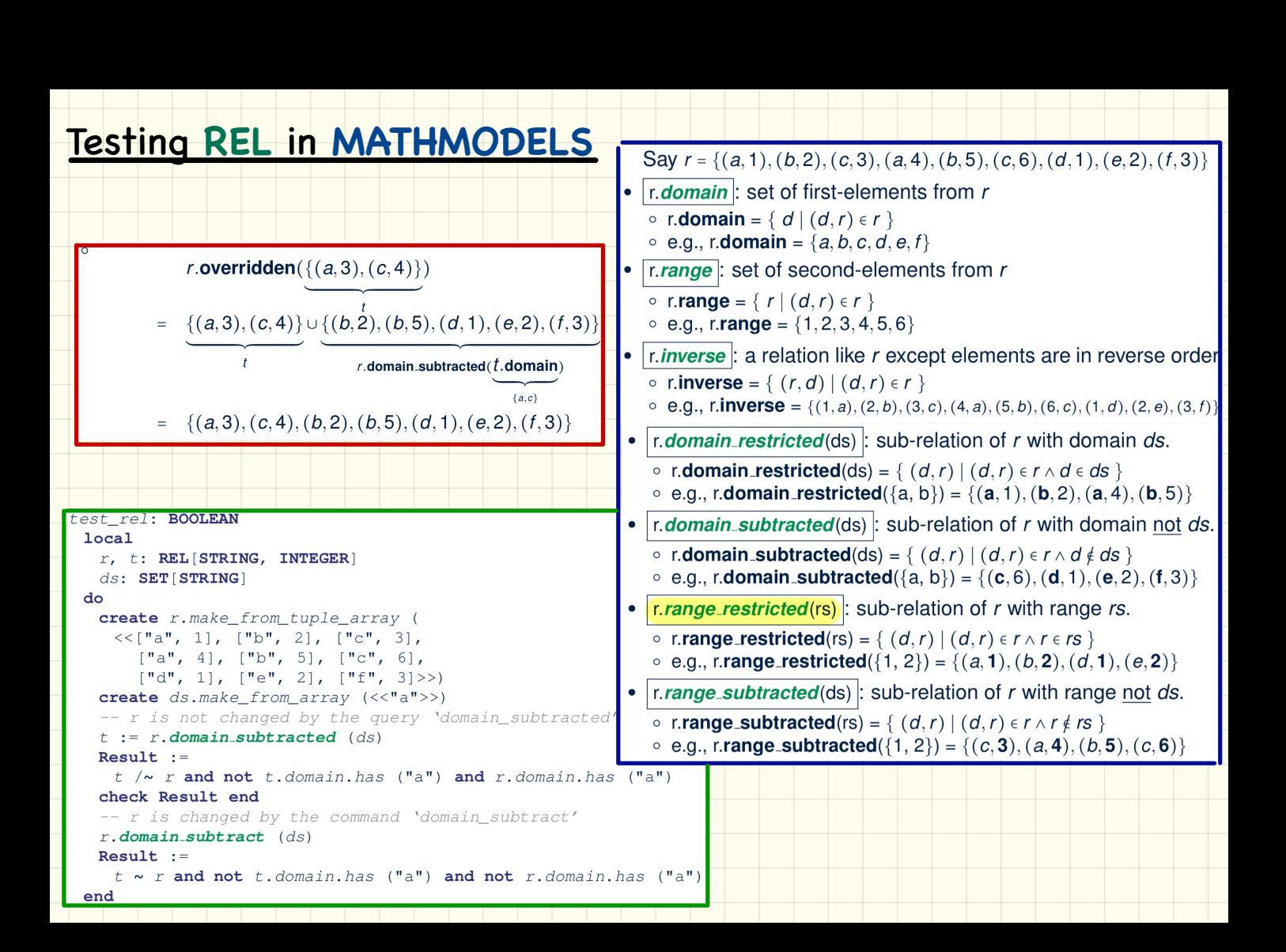

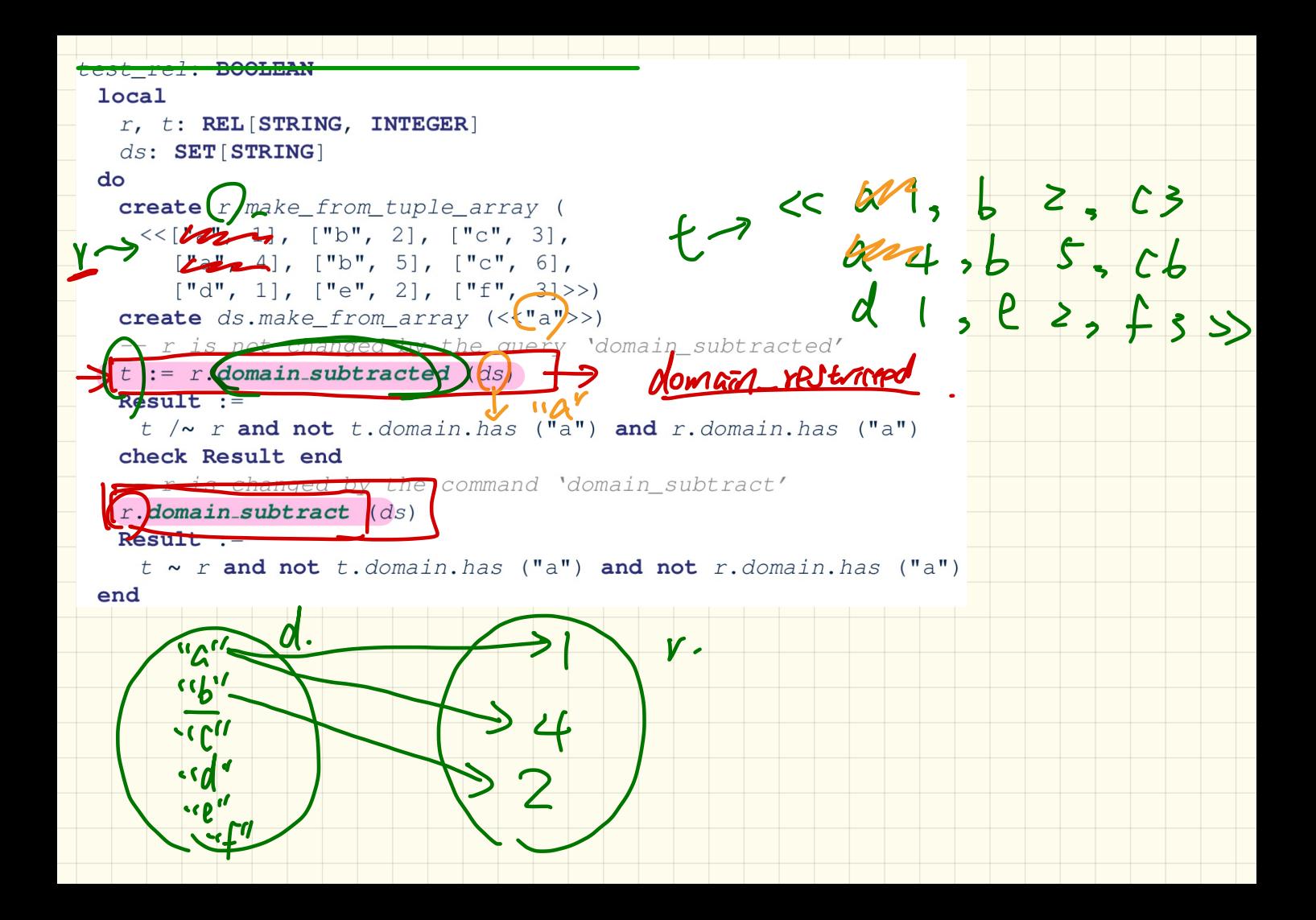

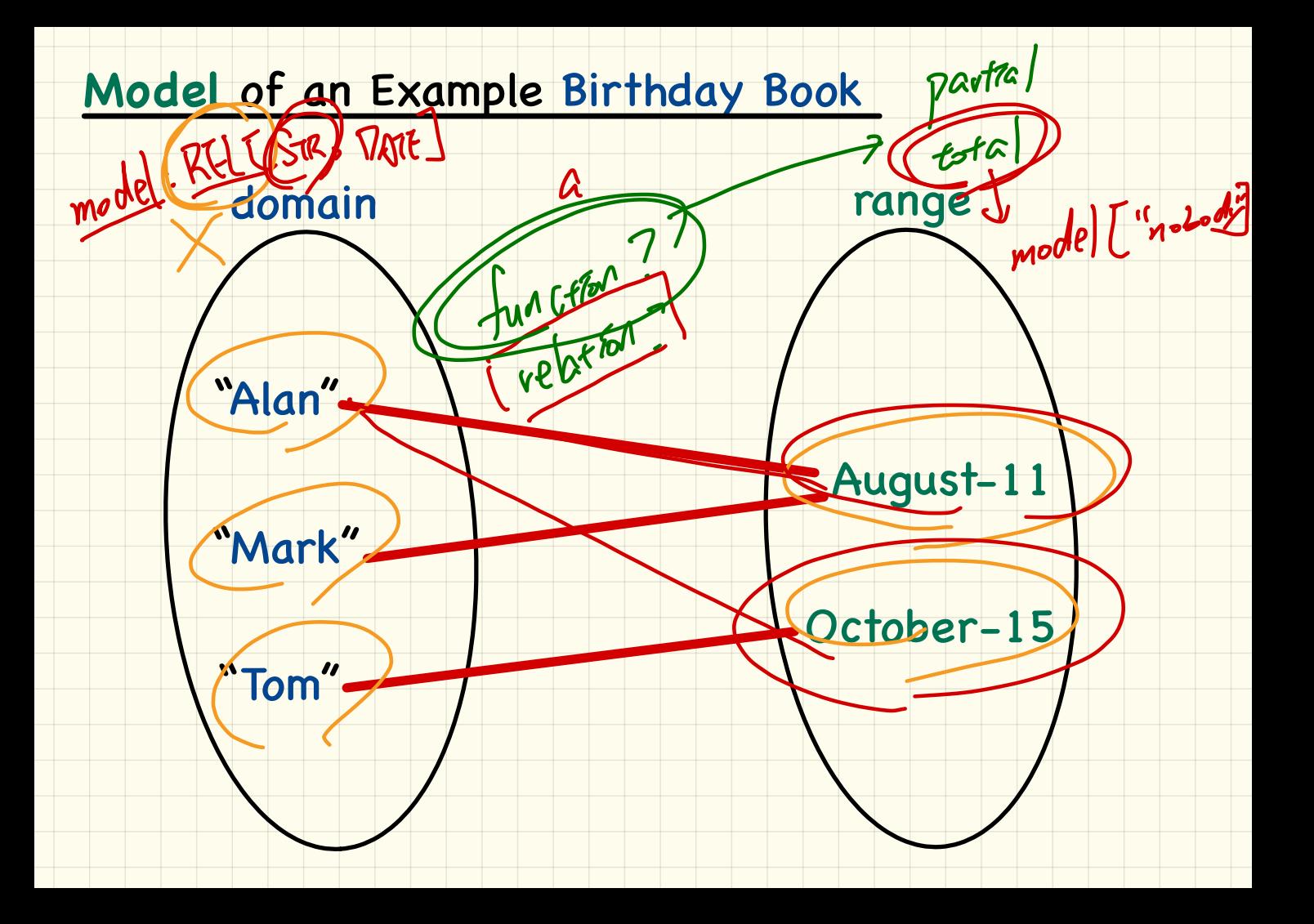